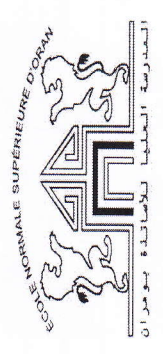

Résultat Final du Module :

Ecole Normale Superieure d'Oran

Année Universitaire : 2015/2016 2 éme Année PES Anglais<br>Nom de l'enseignant :  $\left|\left\langle\left|\right|\right|\left\langle\left[\bigwedge\right]\right\rangle\right\rangle\right\rangle$   $\left(\bigotimes_{i=1}^{n} \left|\left\langle\left(\left|\left\langle\left[\bigwedge\right]\right]\right\rangle\right\rangle\right\rangle\right\rangle$ <br>Technologie de l'information<br>et de la communica

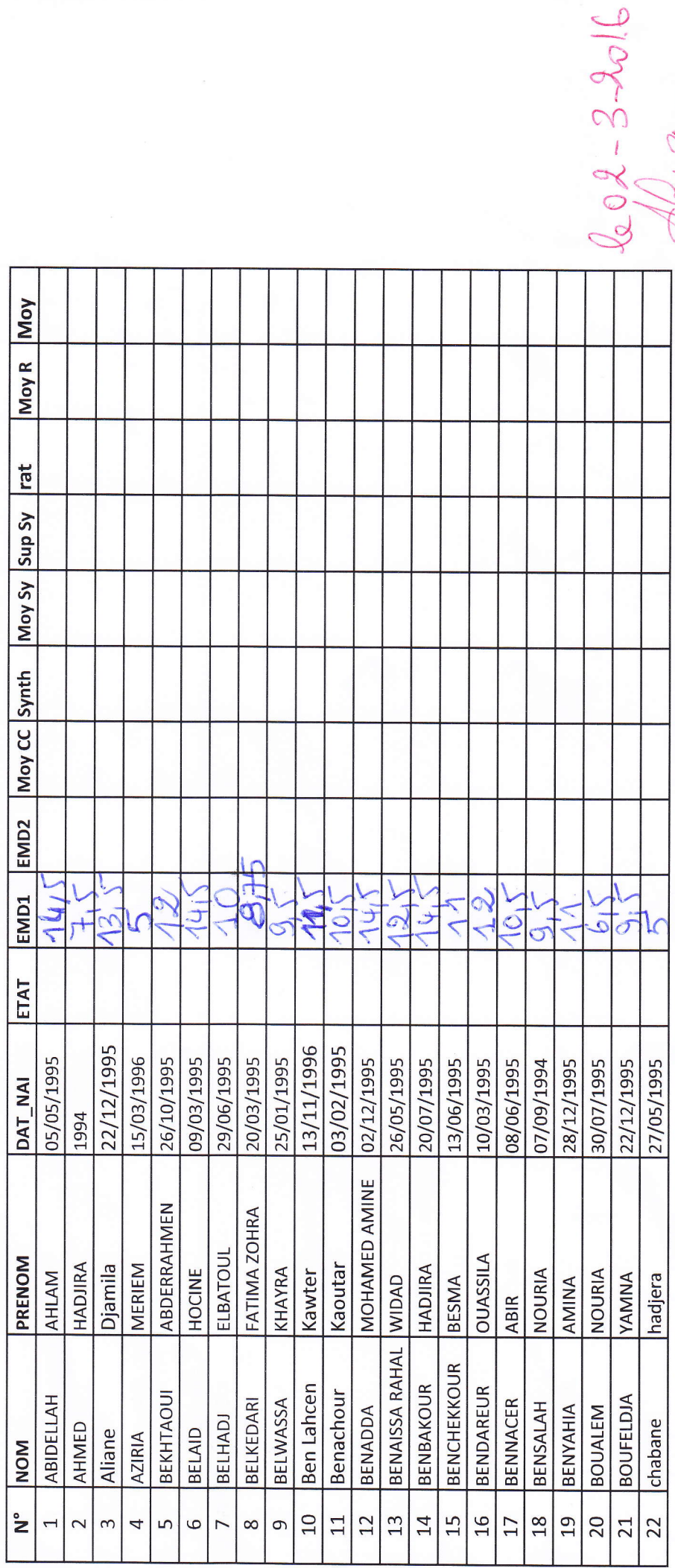

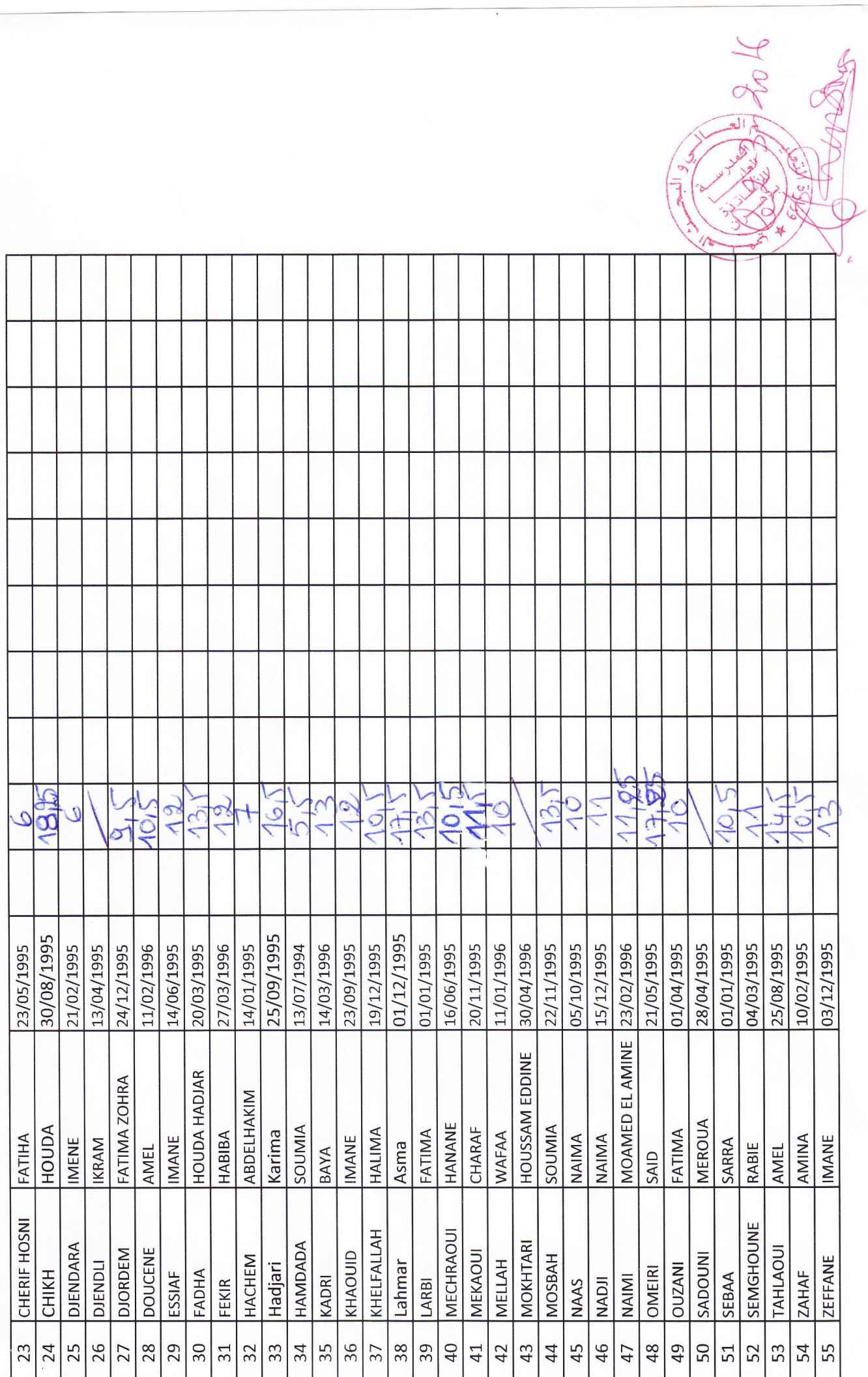

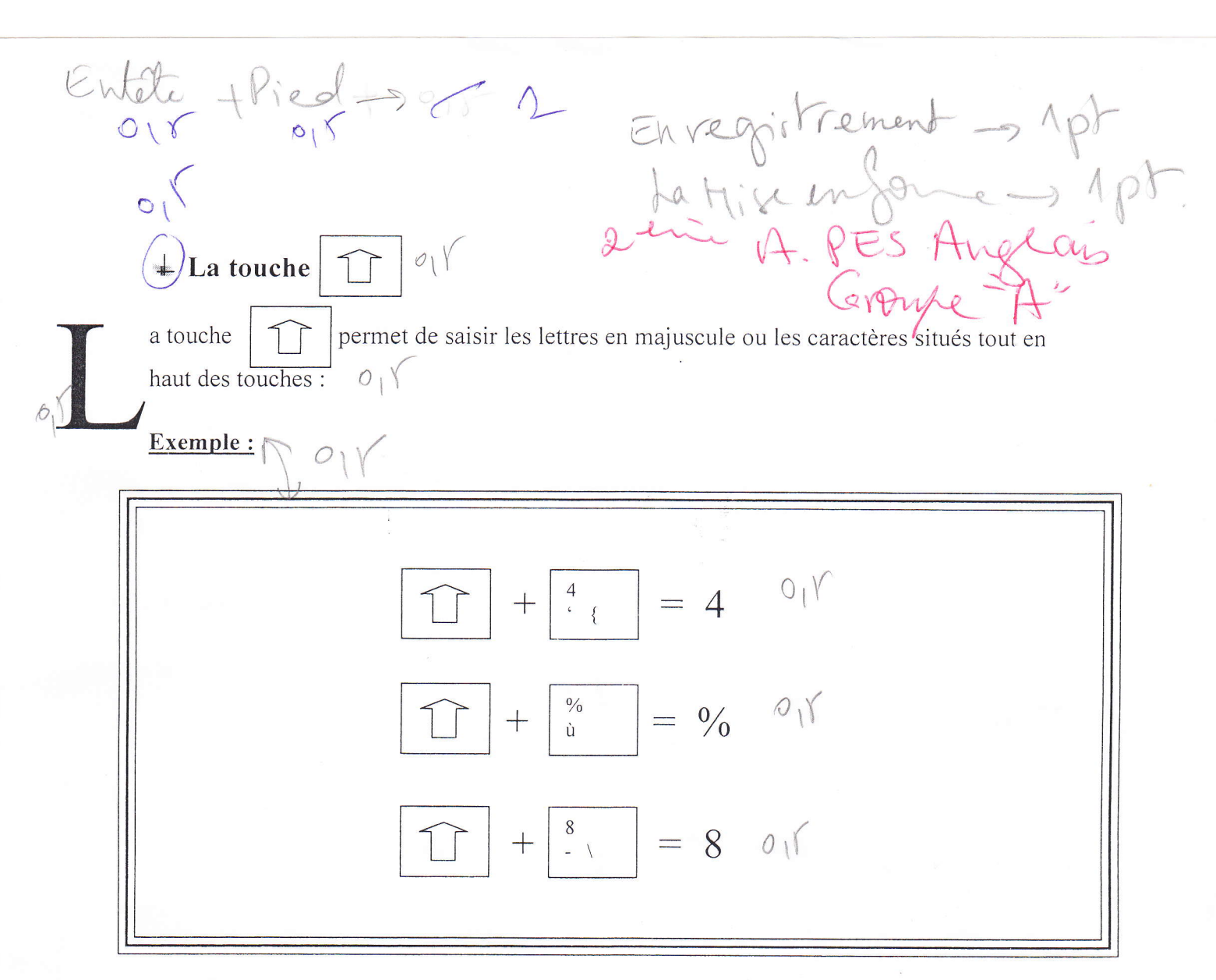

## Questions :

1. Réaliser le texte ci-dessus. Mettre le titre en police Book Antiqua, taille 14, et gras. Mettre le paragraphe en Times New Roman, taille 12. Créer une grande lettre majuscule au début du paragraphe.

2. Encadrer l'exemple.

3. Créer un pied de page qui contient le Numéro de page. Créer un entête de page qui contient votre Nom et Prénom.

4. Insérer une page vierge dans laquelle vous insérez le tableau suivant :

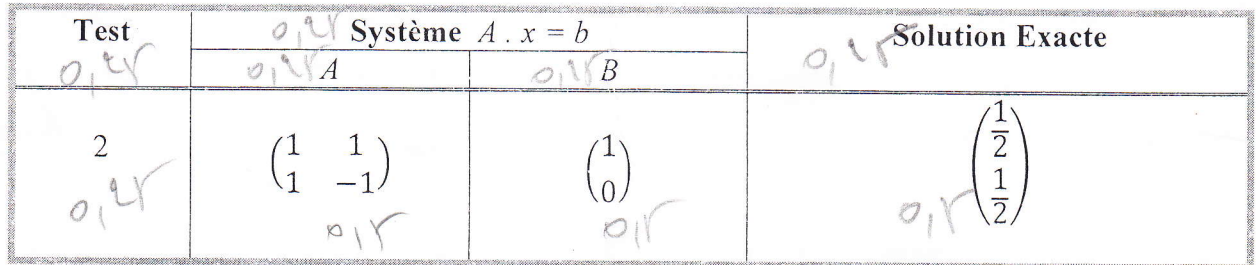

5. Enregistrer le cument sous le nom de "ExamenNomPrénom" dans le bureau de Windows.

 $101$ 

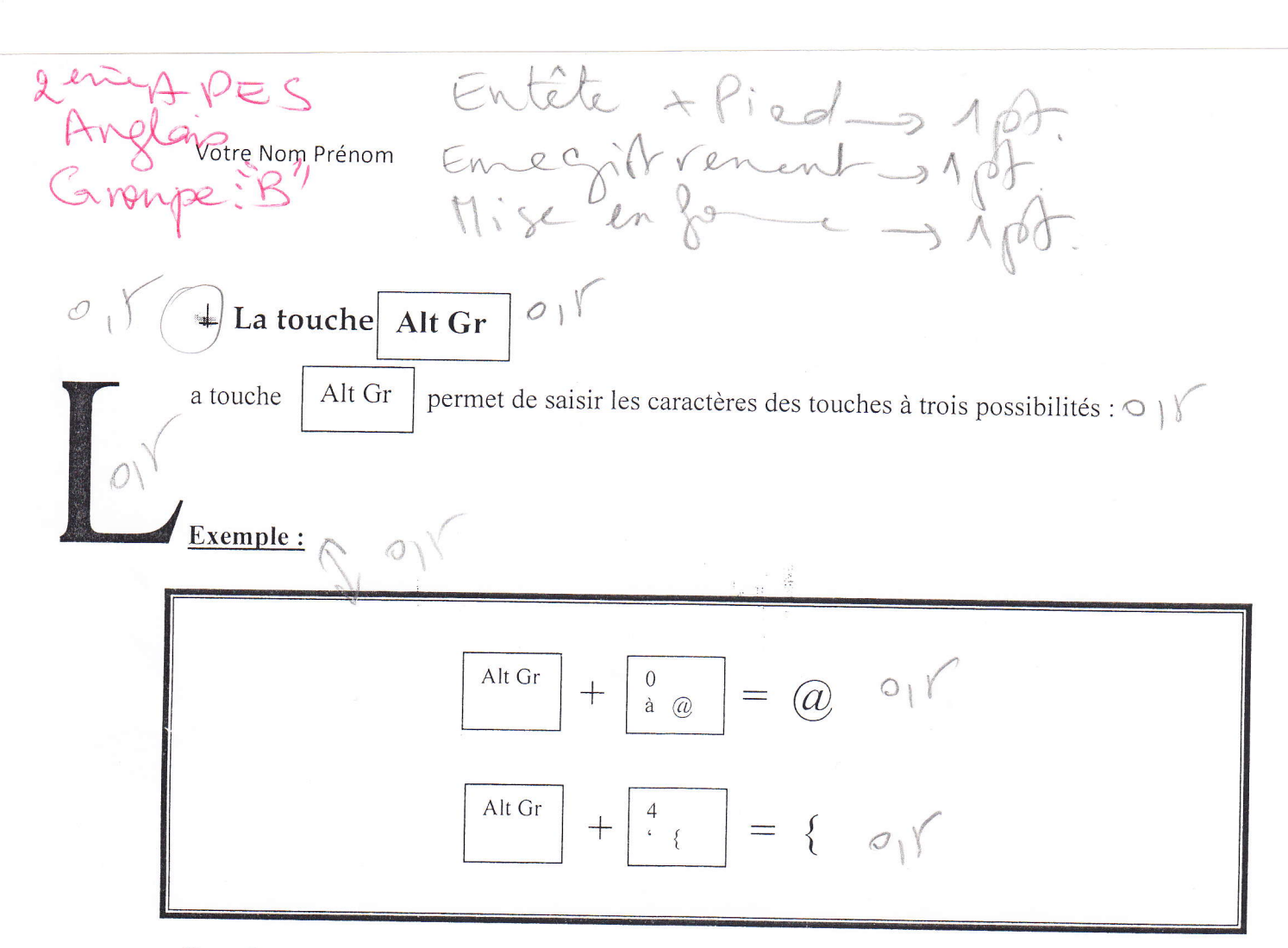

## Questions :

1. Réaliser le texte ci-dessus. Mettre le titre en police Book Antiqua, taille 14, et gras. Mettre le paragraphe en Times New Roman, taille 12. Créer une grande lettre majuscule au début du paragraphe.

2. Encadrer l'exemple.

3. Créer un pied de page qui contient le Numéro de page. Créer un entête de page qui contient votre Nom et Prénom.

4. Insérer une page vierge dans laquelle vous insérez le tableau suivant :

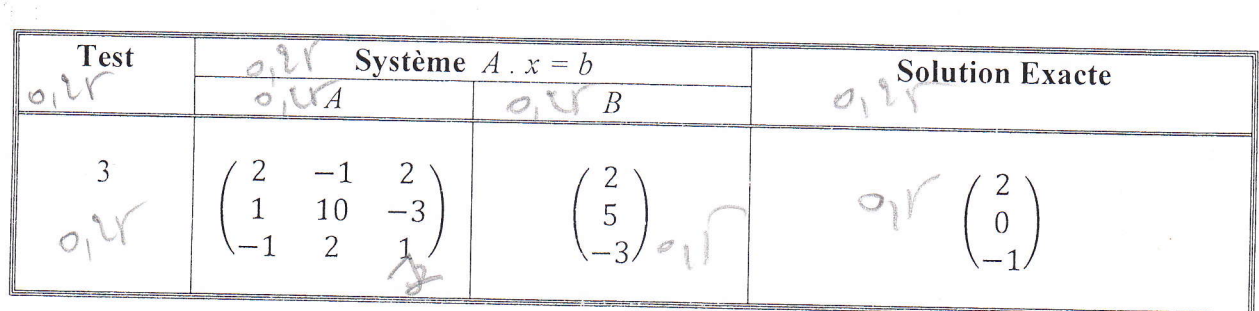

5. Enregistrer le document sous le nom de "ExamenNomPrénom" dans le bureau de Windows.